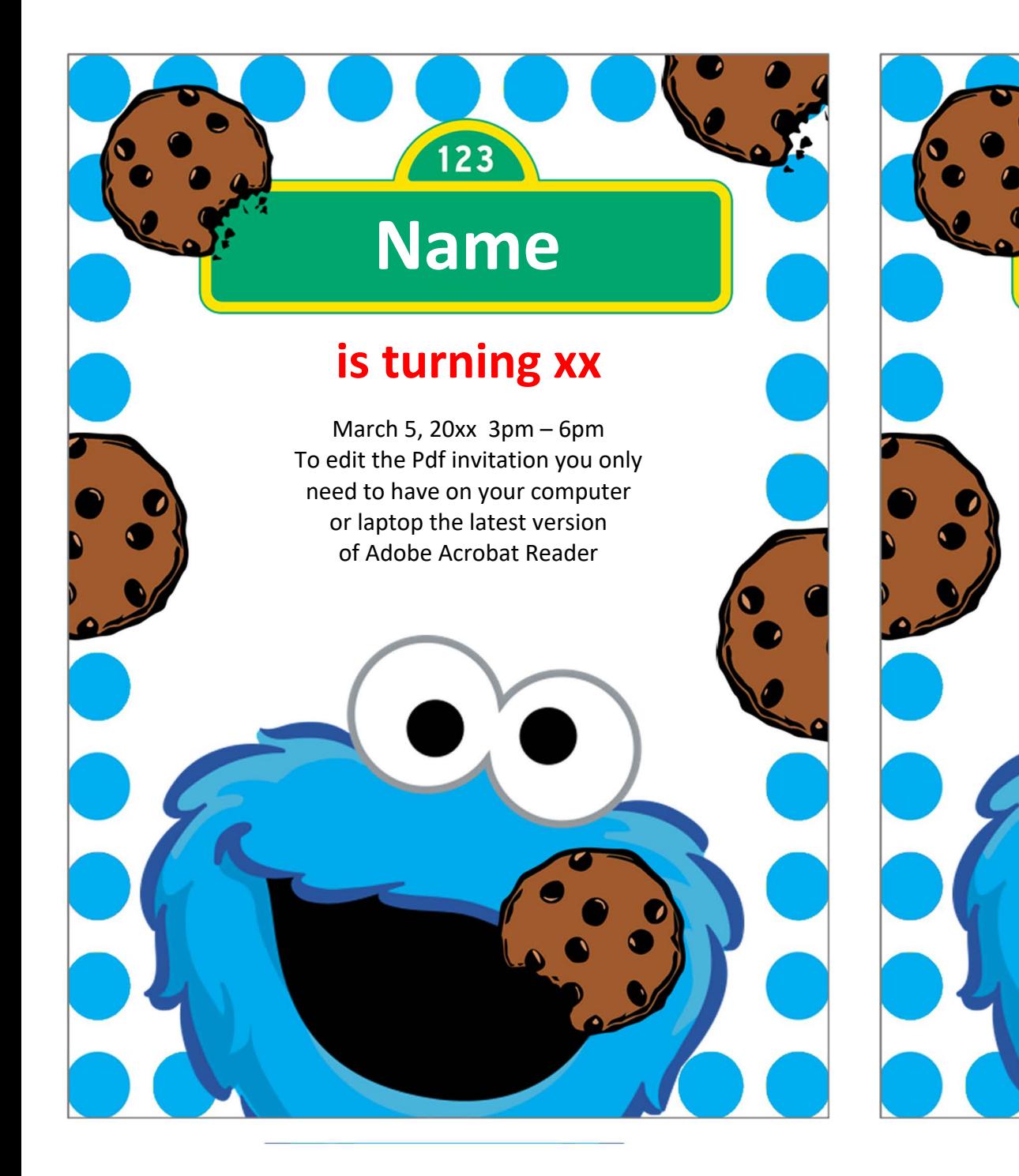

## **Name**

123

## is turning xx

March 5,  $20xx$  3pm  $-6$ pm To edit the Pdf invitation you only need to have on your computer or laptop the latest version of Adobe Acrobat Reader